# 資訊安全實習 2

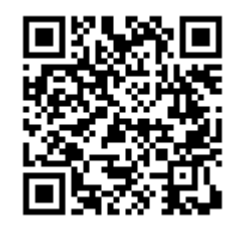

### 實驗名稱 – 個人憑證申請與 SMIME

本實驗之目的主要讓學員瞭解憑證申請、安裝以及 Secure MIME 之實際操作。學員 可由安裝過程中瞭解憑證於身份認證與電子郵件中實際運用之流程以及對相關軟體有一 定程度之認識。

#### 實驗測試步驟

## 1. 個人 Certificate 申請

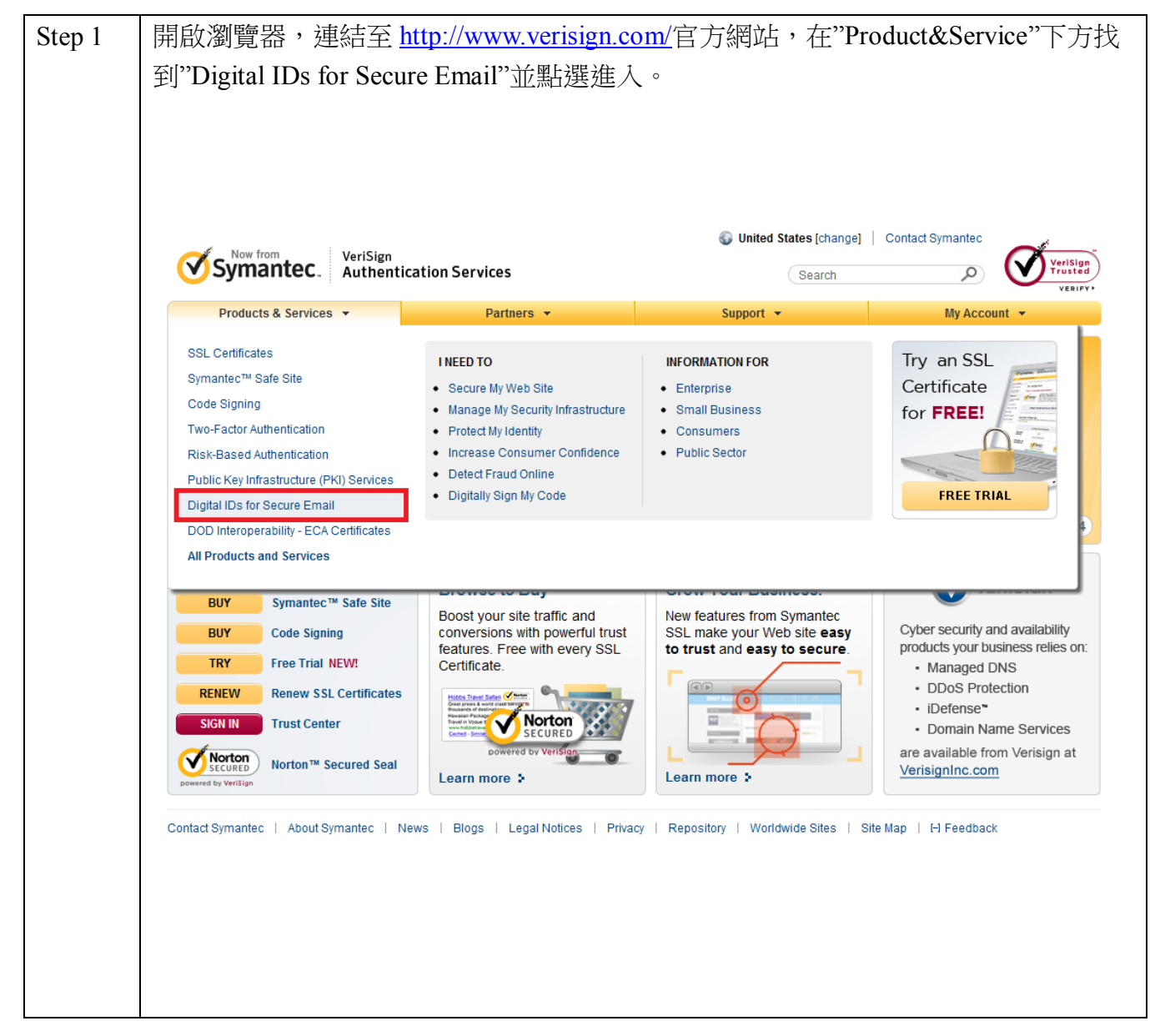

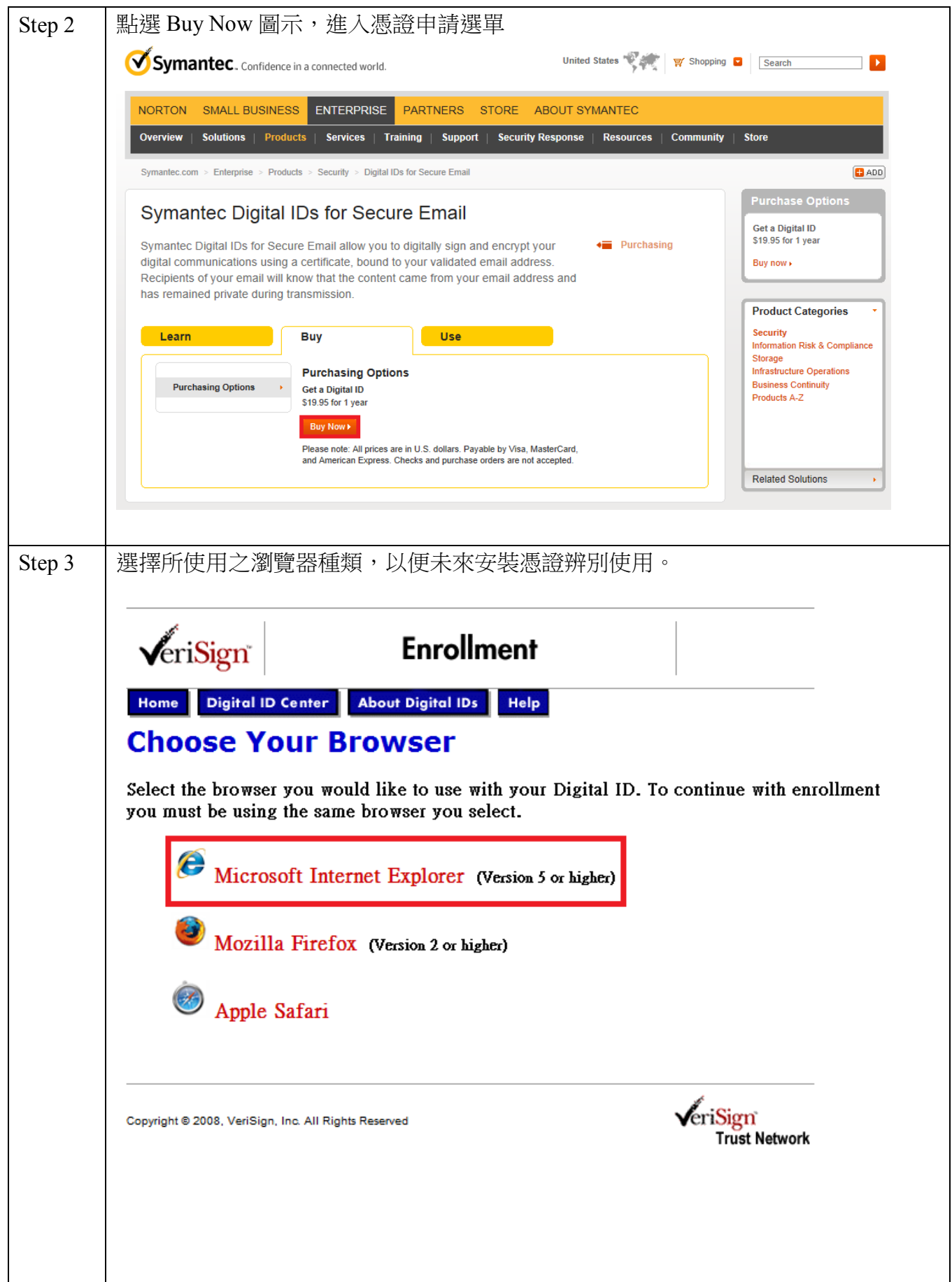

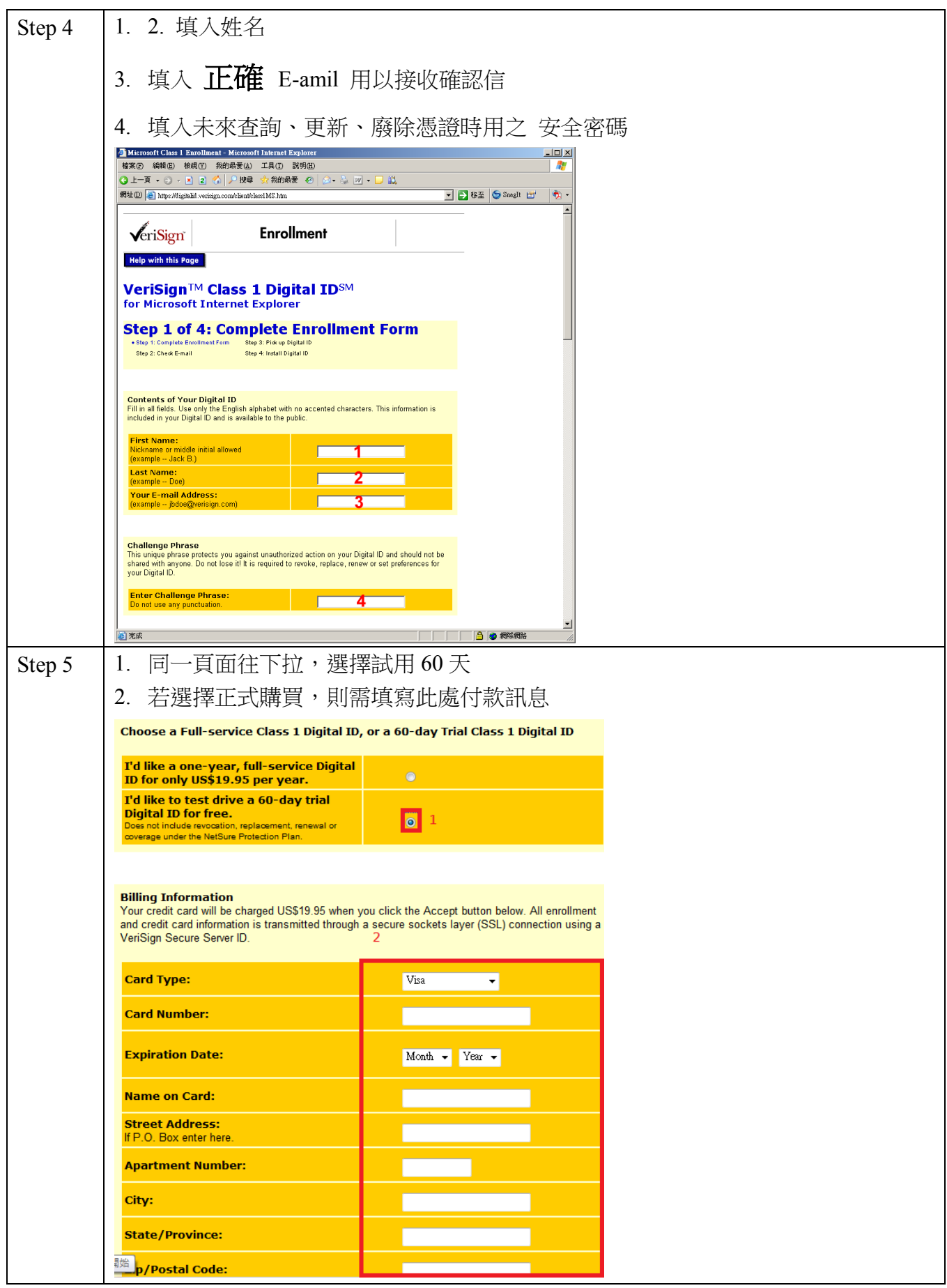

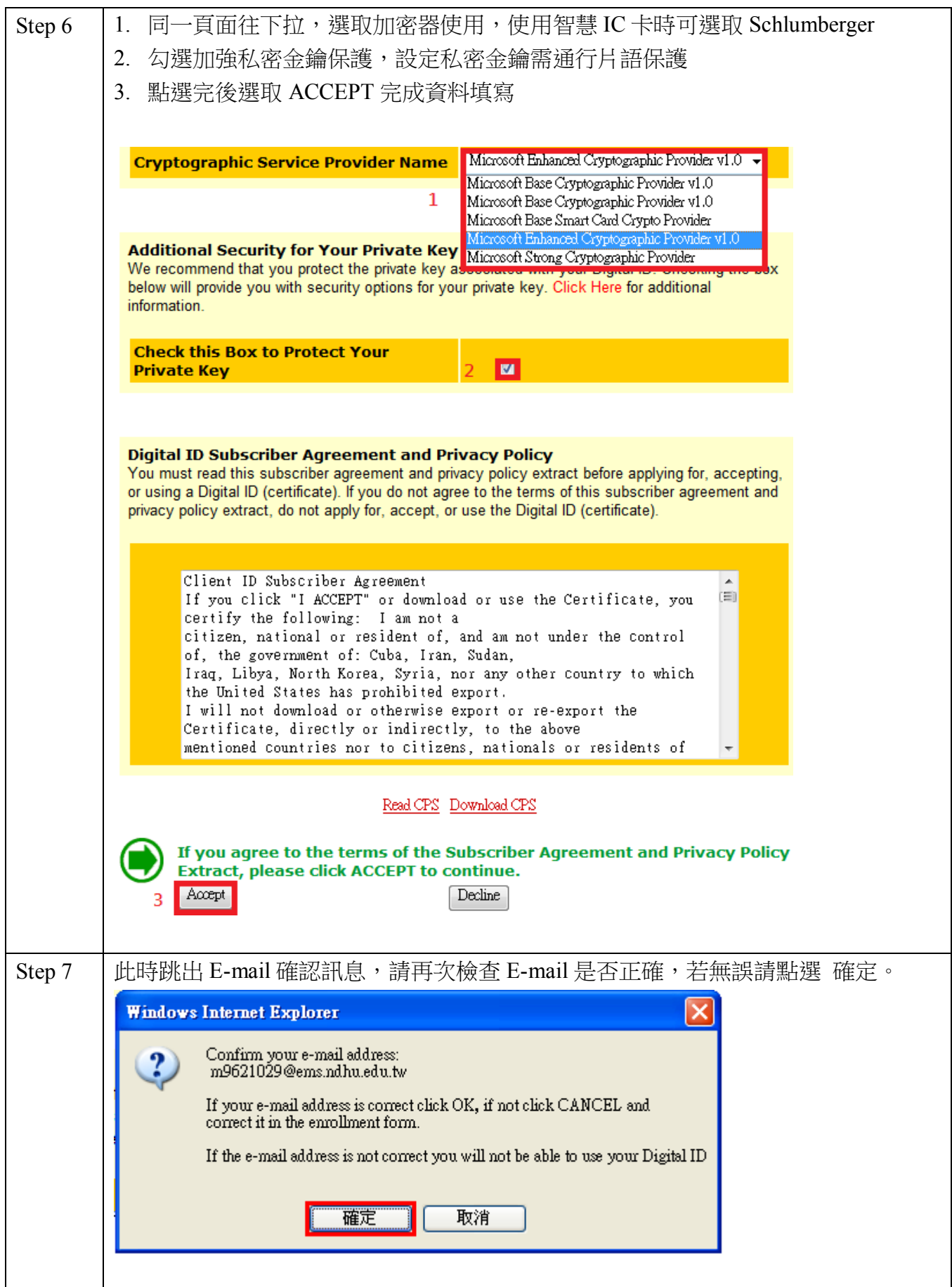

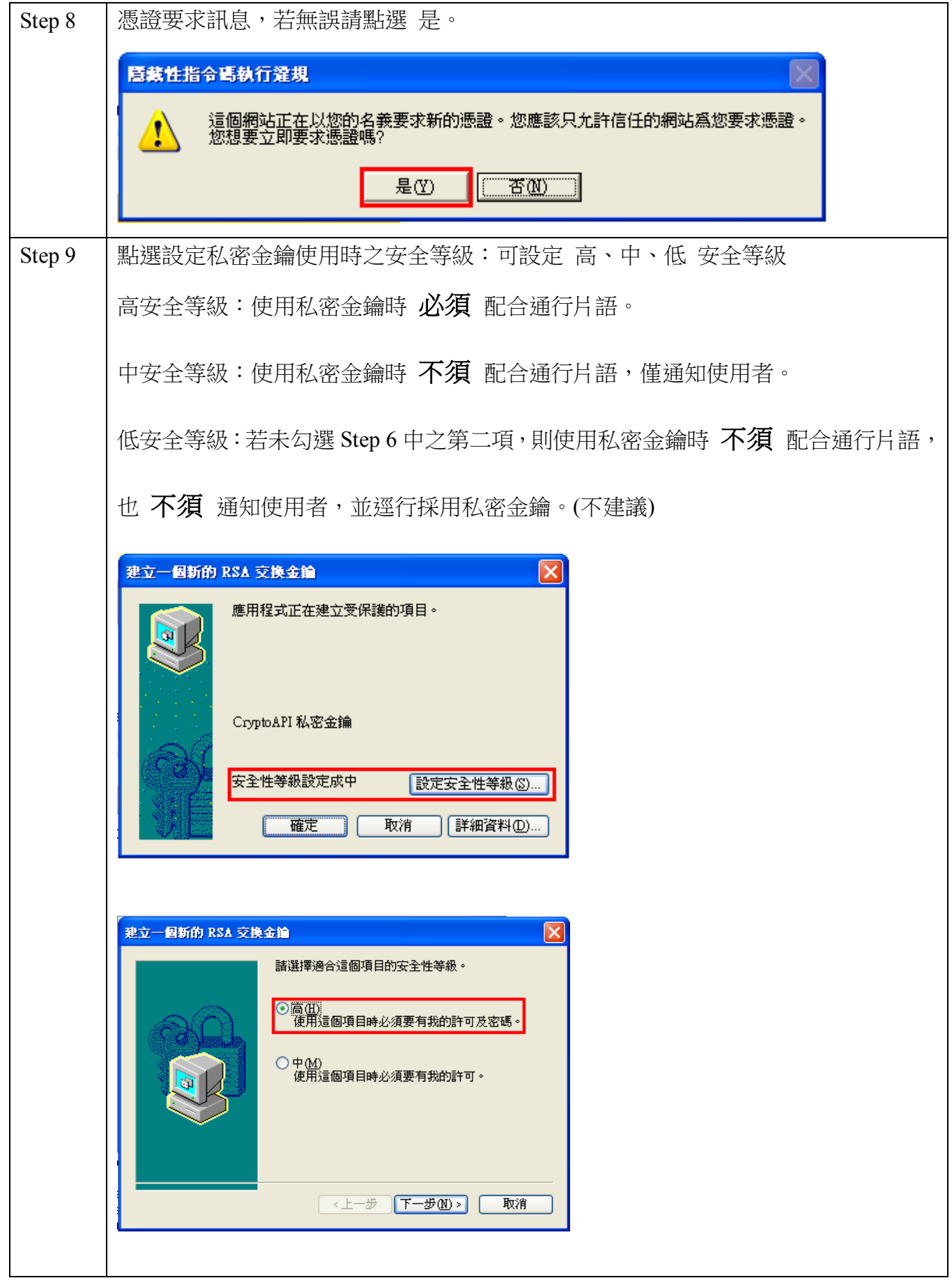

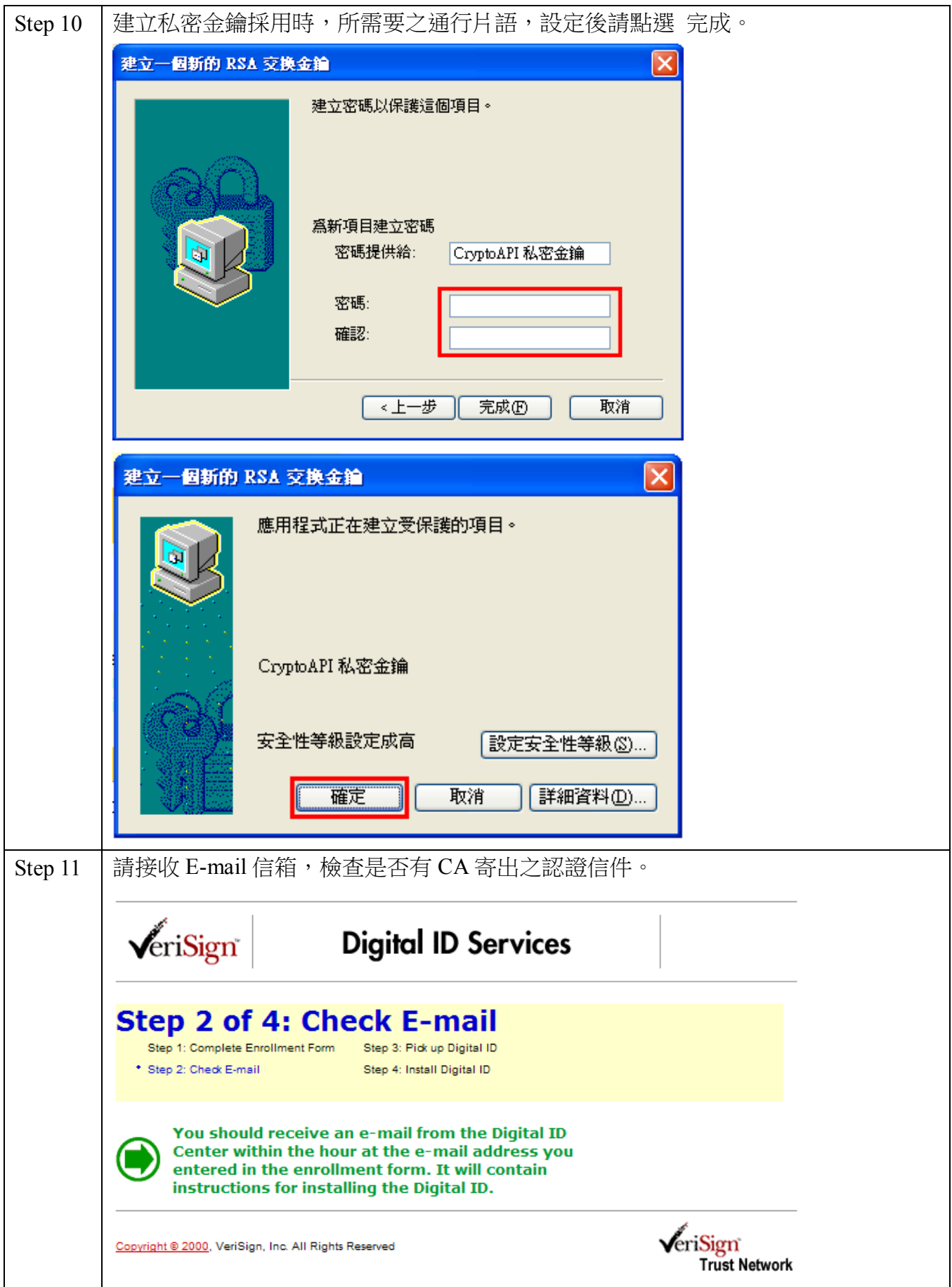

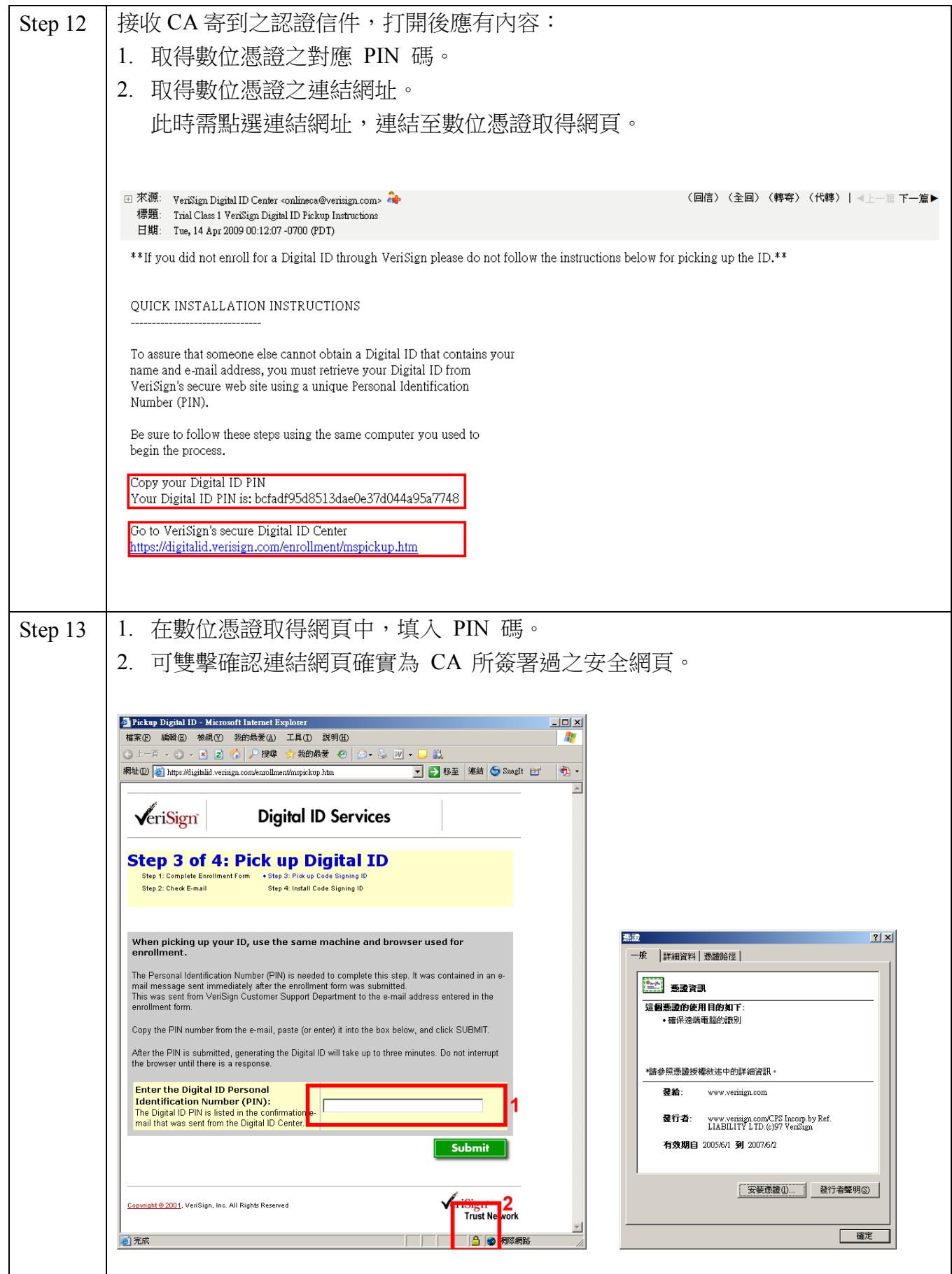

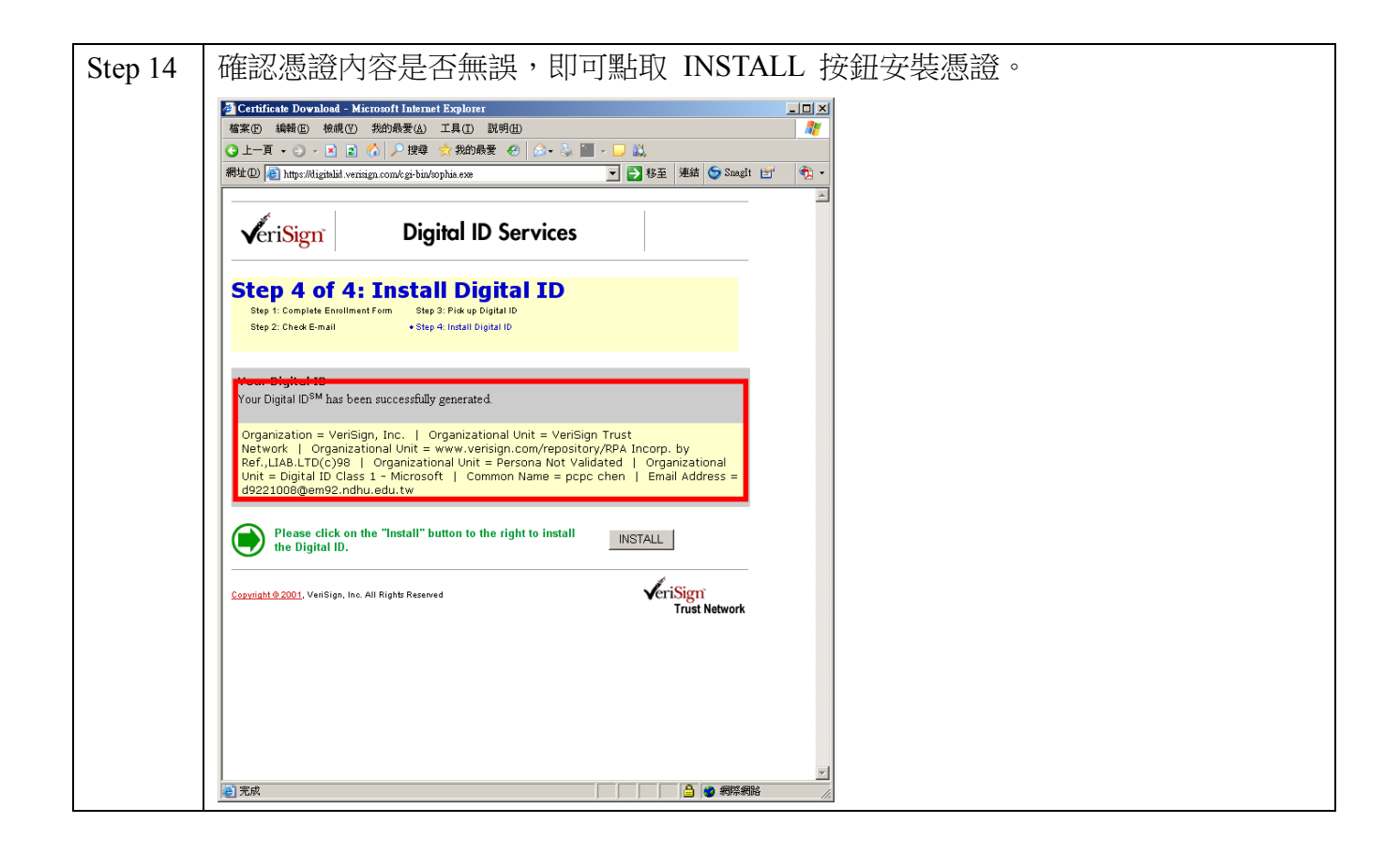

## 2. Certificate 安裝

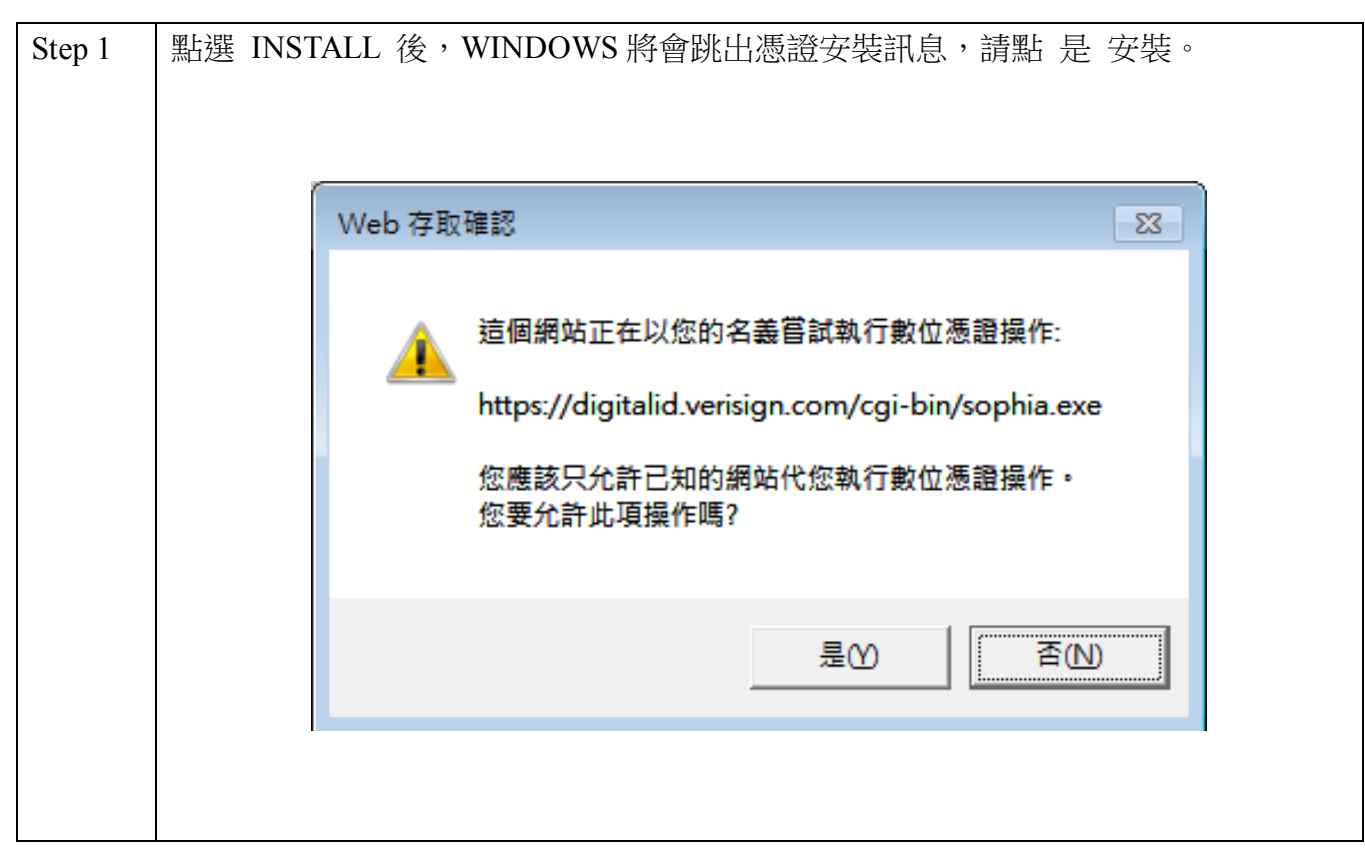

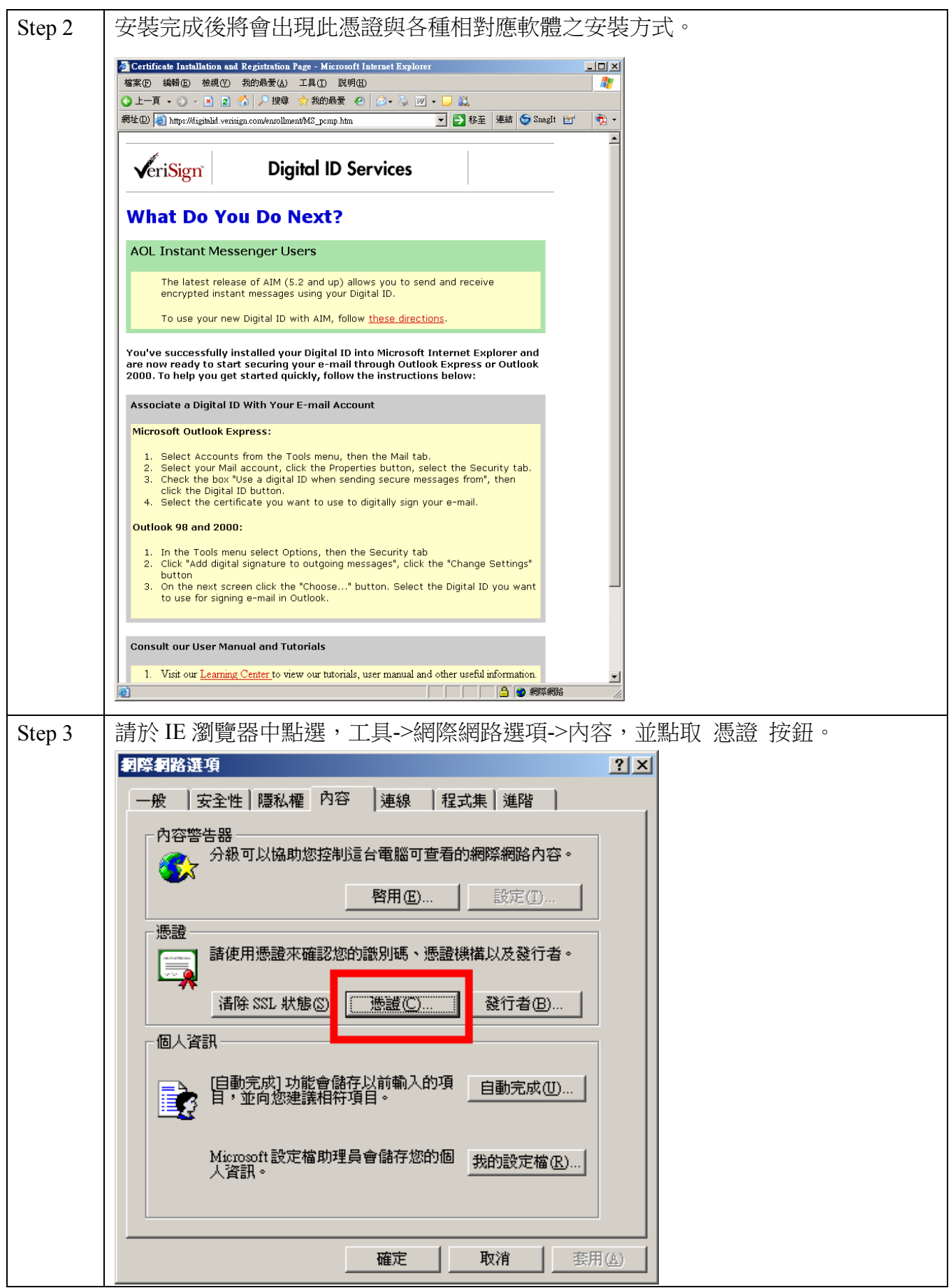

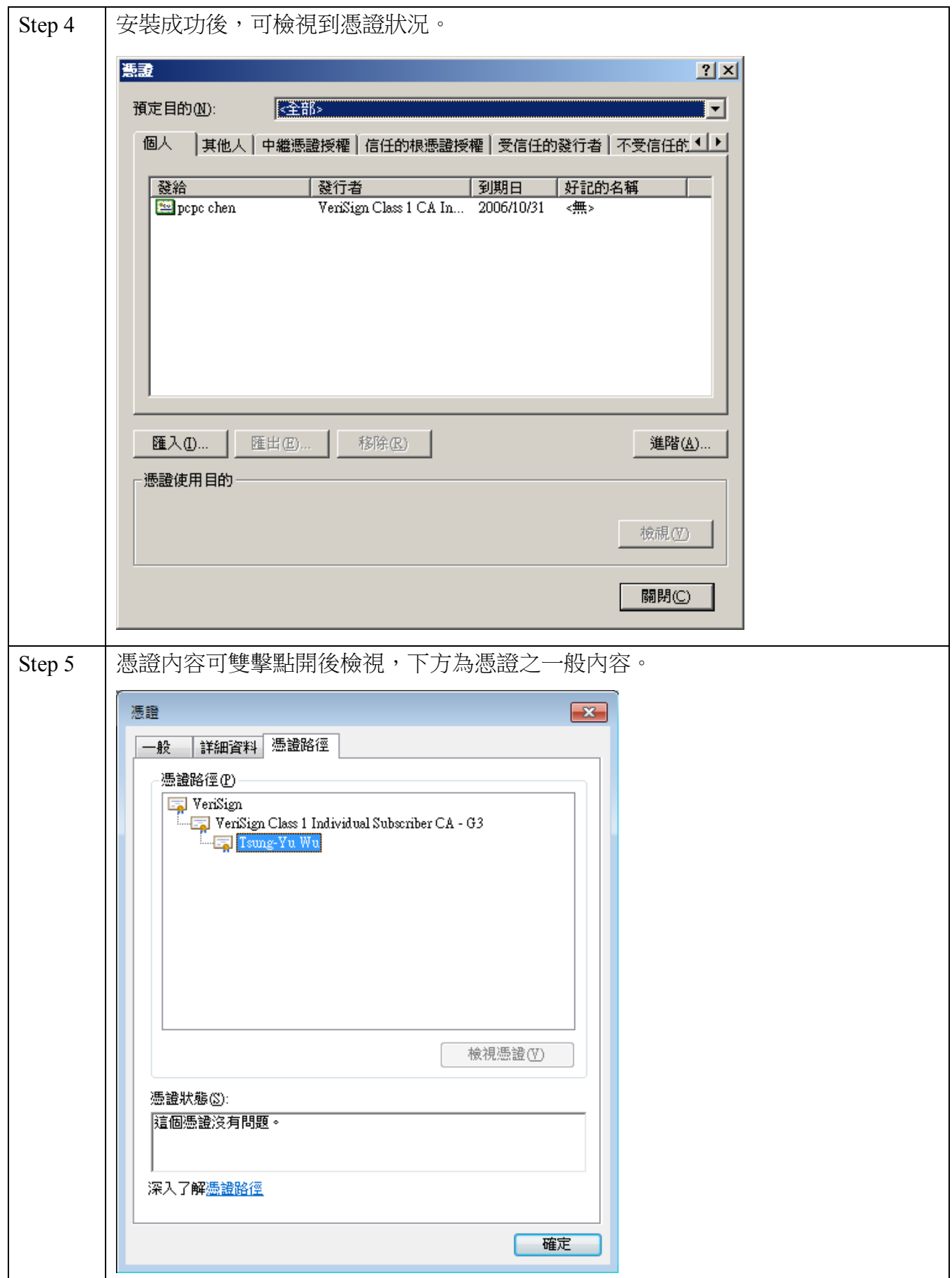

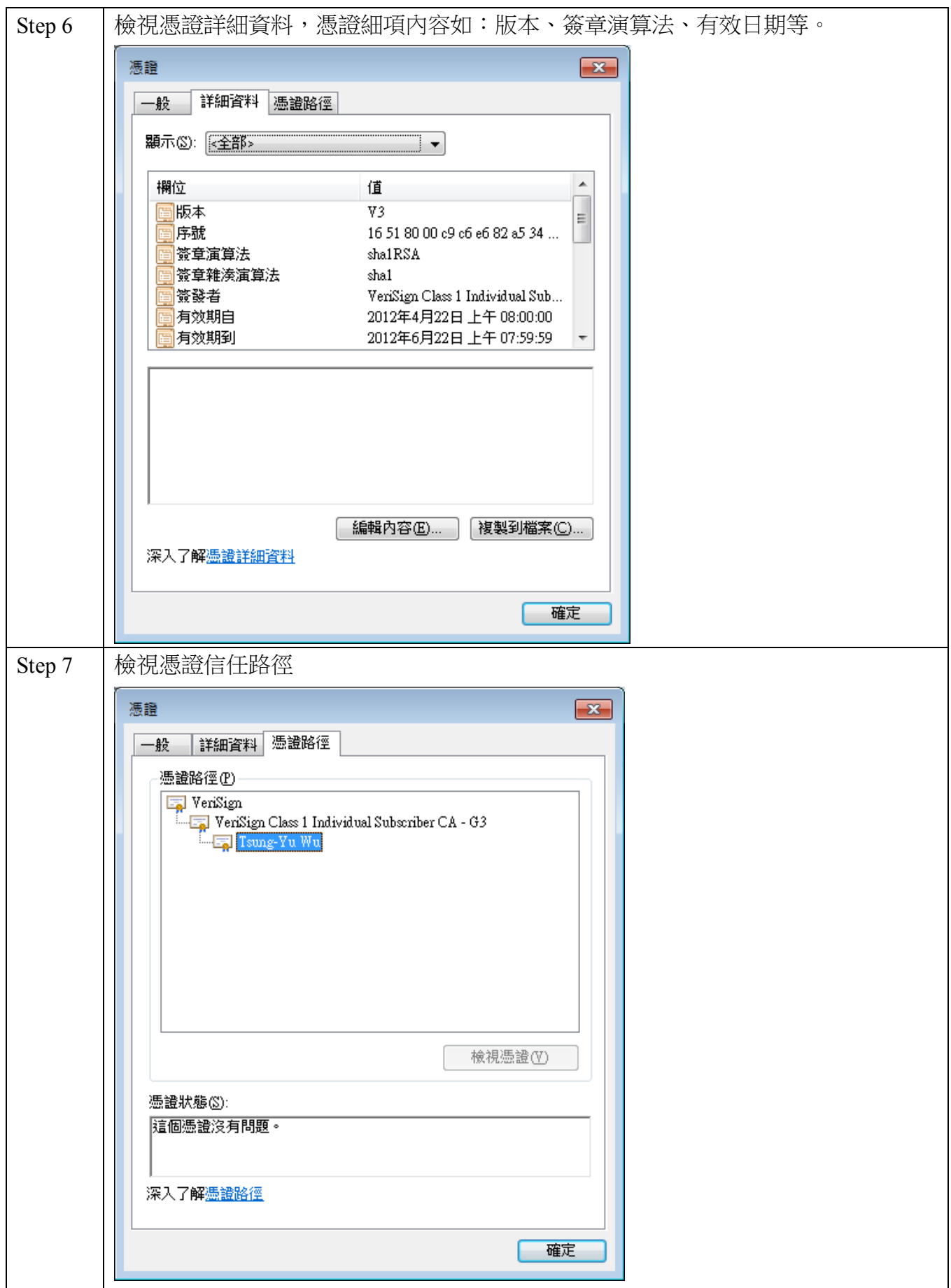

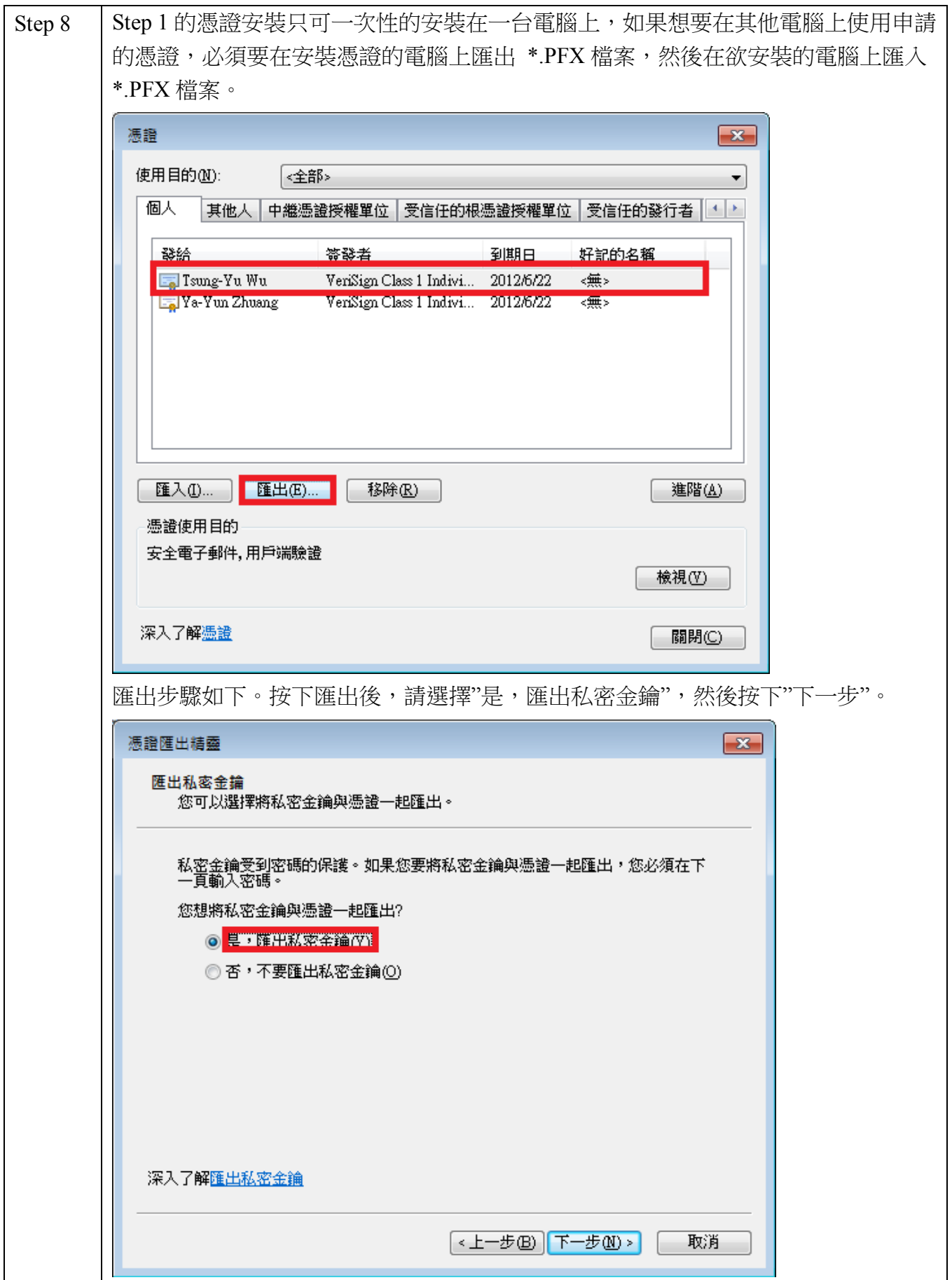

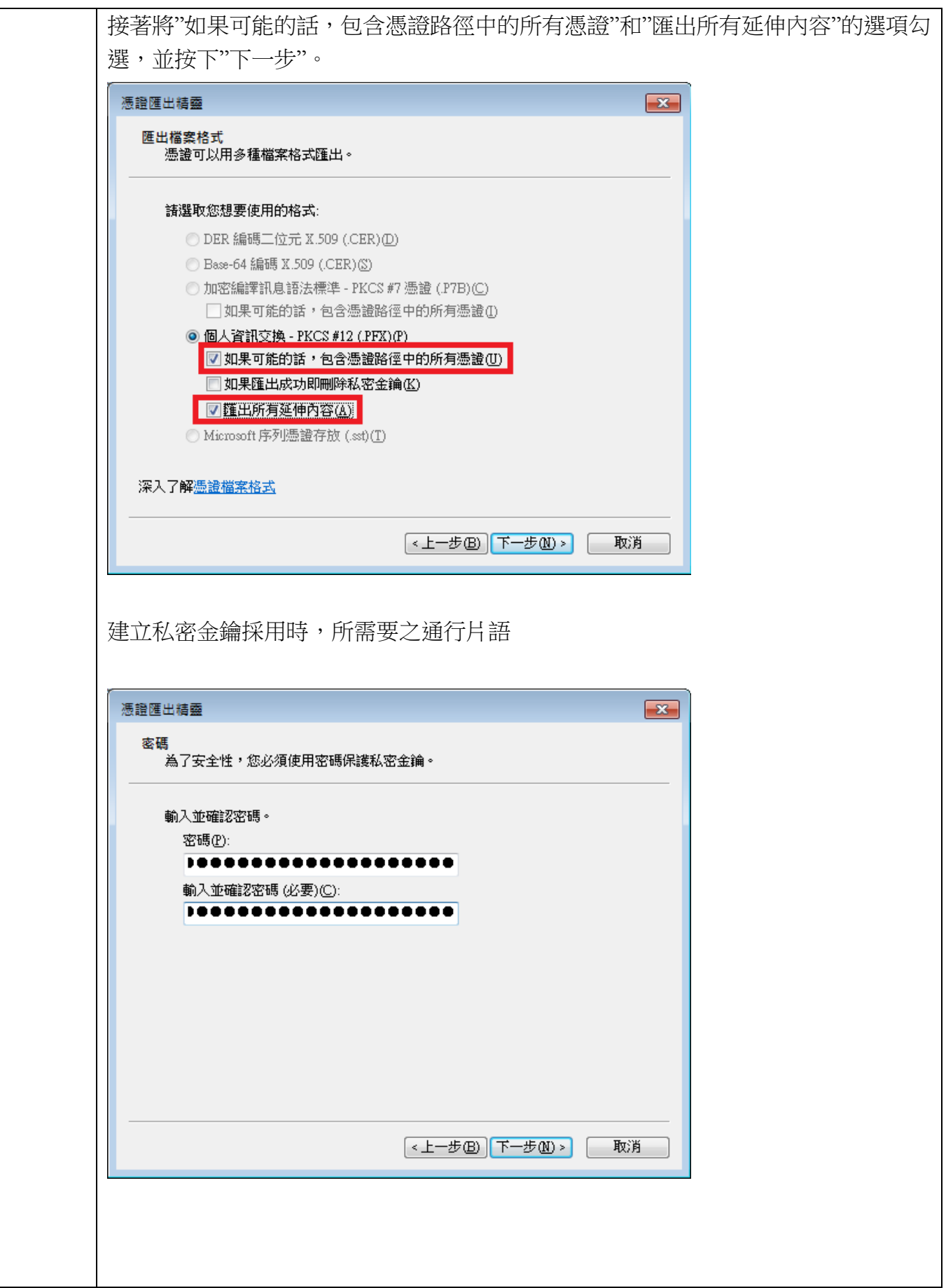

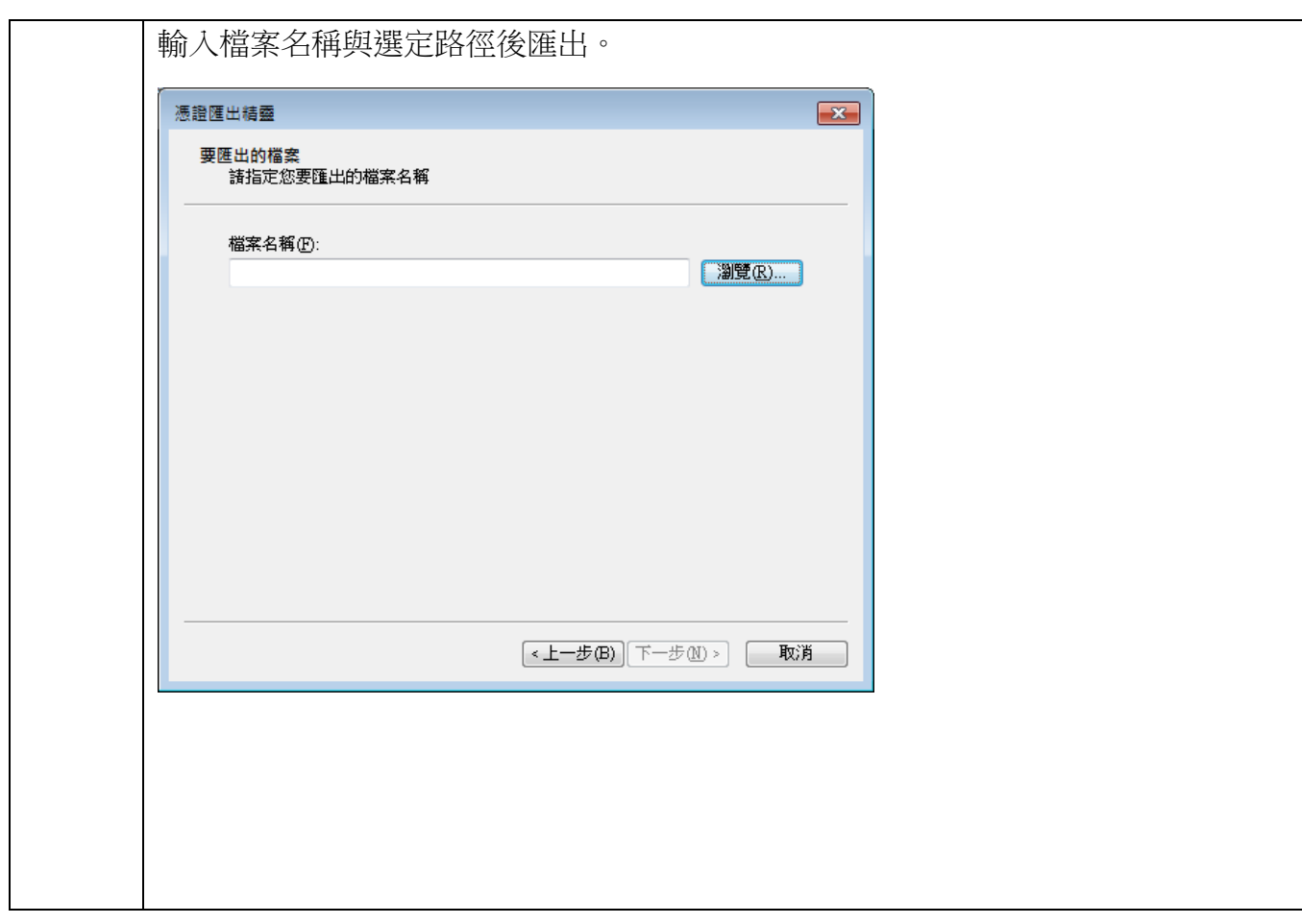

# 3. Secure MIME

此部分需使用 Outlook Express 收信軟體配合操作,請先設定相關設置(請參照附錄一)。

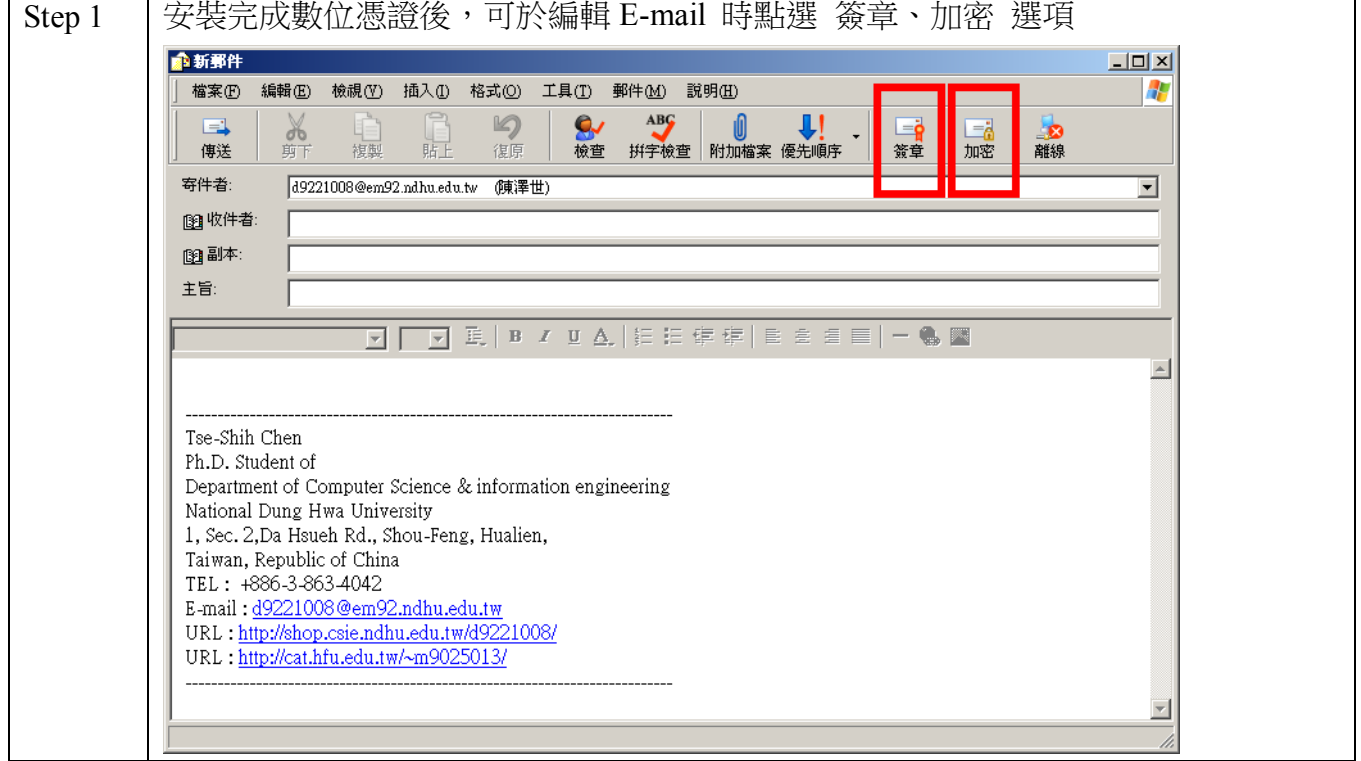

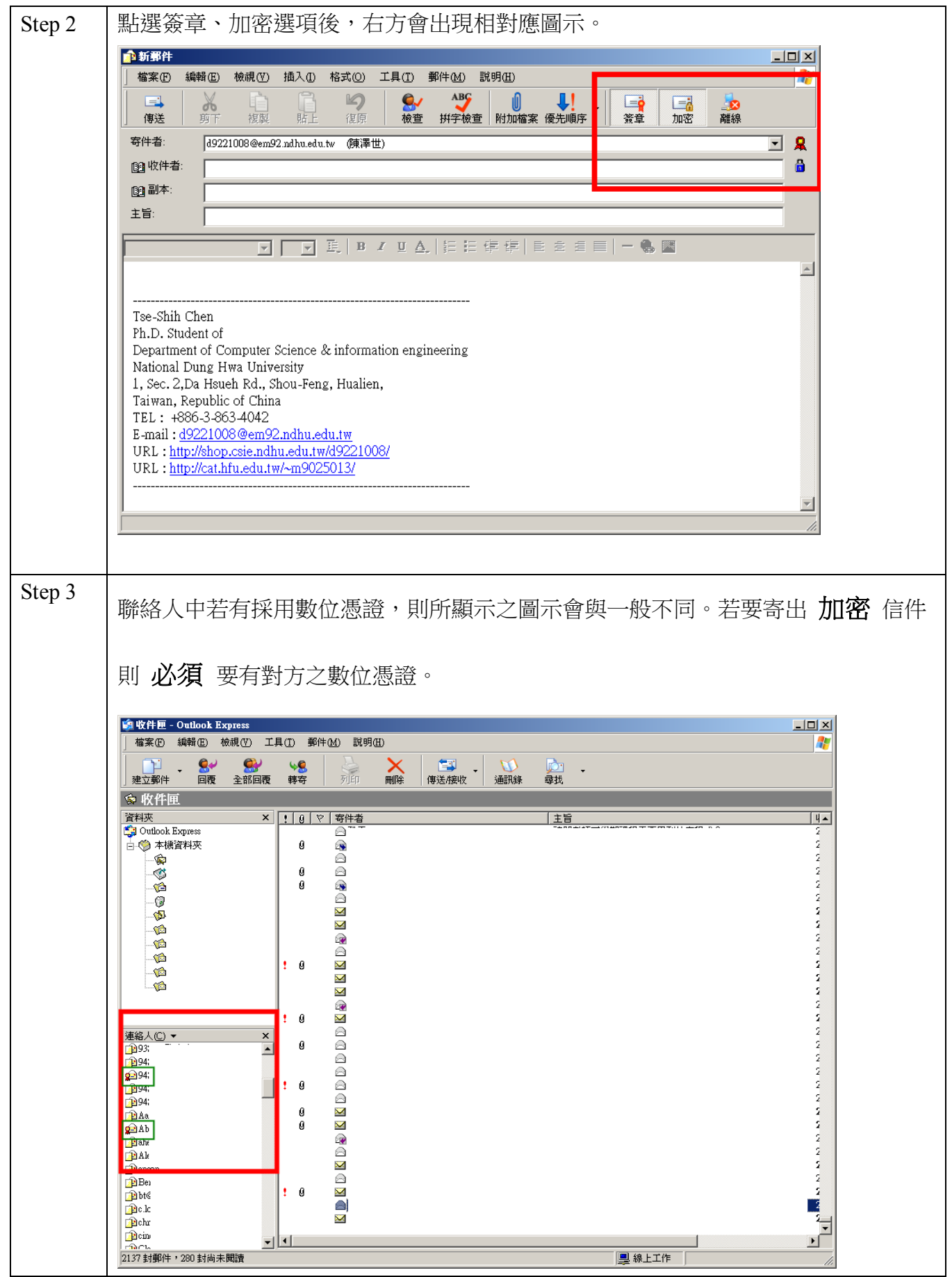

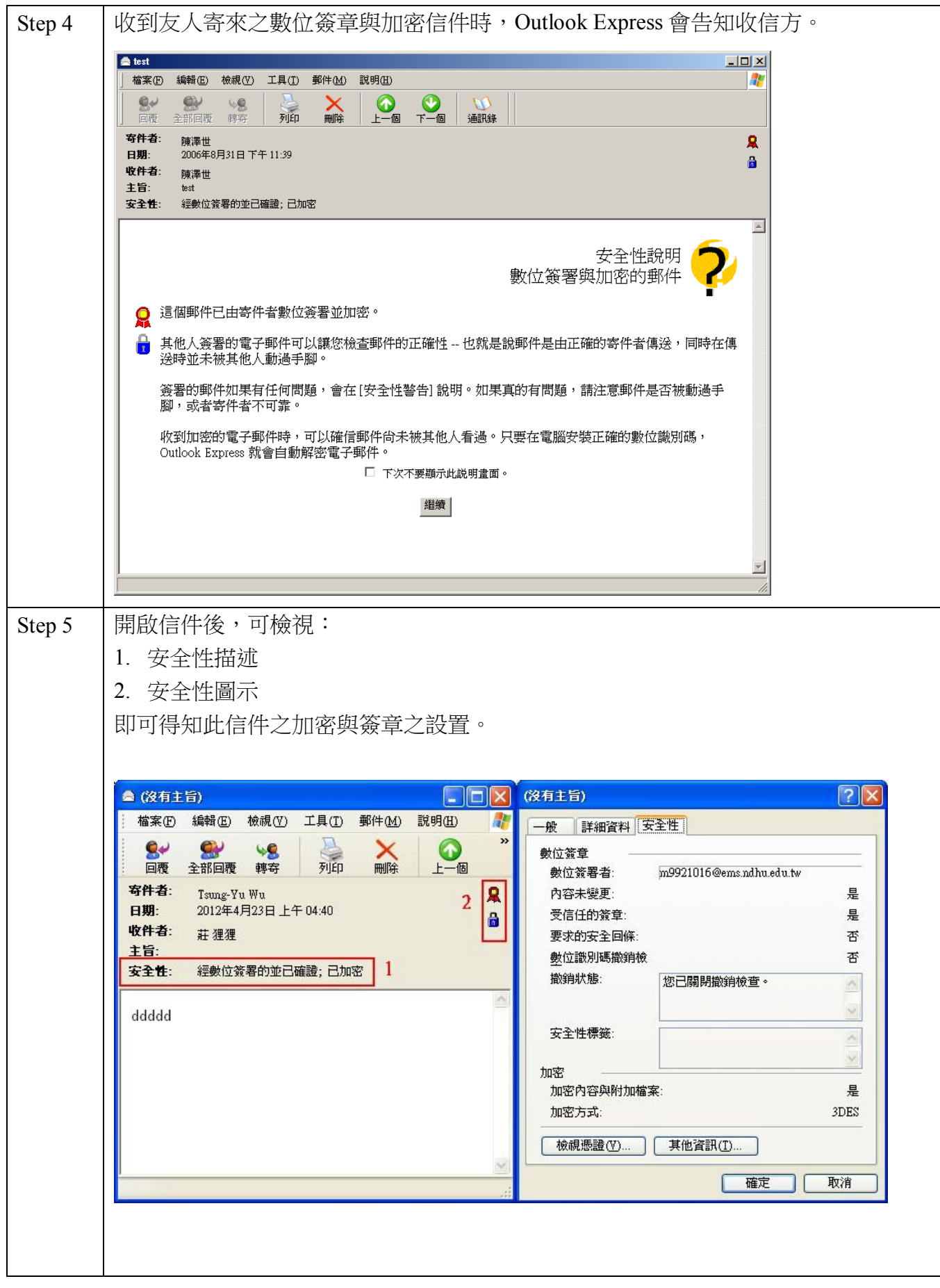

#### 問題與練習:

- 1. 寄送加密信件時,為何需要擁有對方之數位憑證?
- 2. 寄送簽章信件時,所使用的金鑰為己方之私密金鑰或是公開金鑰?
- 3. 數位憑證是否為一加密文件?
- 4. 請實習,與友人互相寄送加密信件。
- 5. 請實習,與友人互相寄送 簽章 信件。
- 6. 請實習,與友人互相寄送 簽章並加密 信件。

#### 總結測驗:

- 1. 請分組寄送簽章信件給助教 組別 1: m9921016@ems.ndhu.edu.tw 組別 2: m9921042@ems.ndhu.edu.tw
- 2. 助教會在回信內容中提出一則問題,請接收郵件取得助教憑證,解密後回答 助教問題,並寄送加密與簽章文件回答問題給助教。

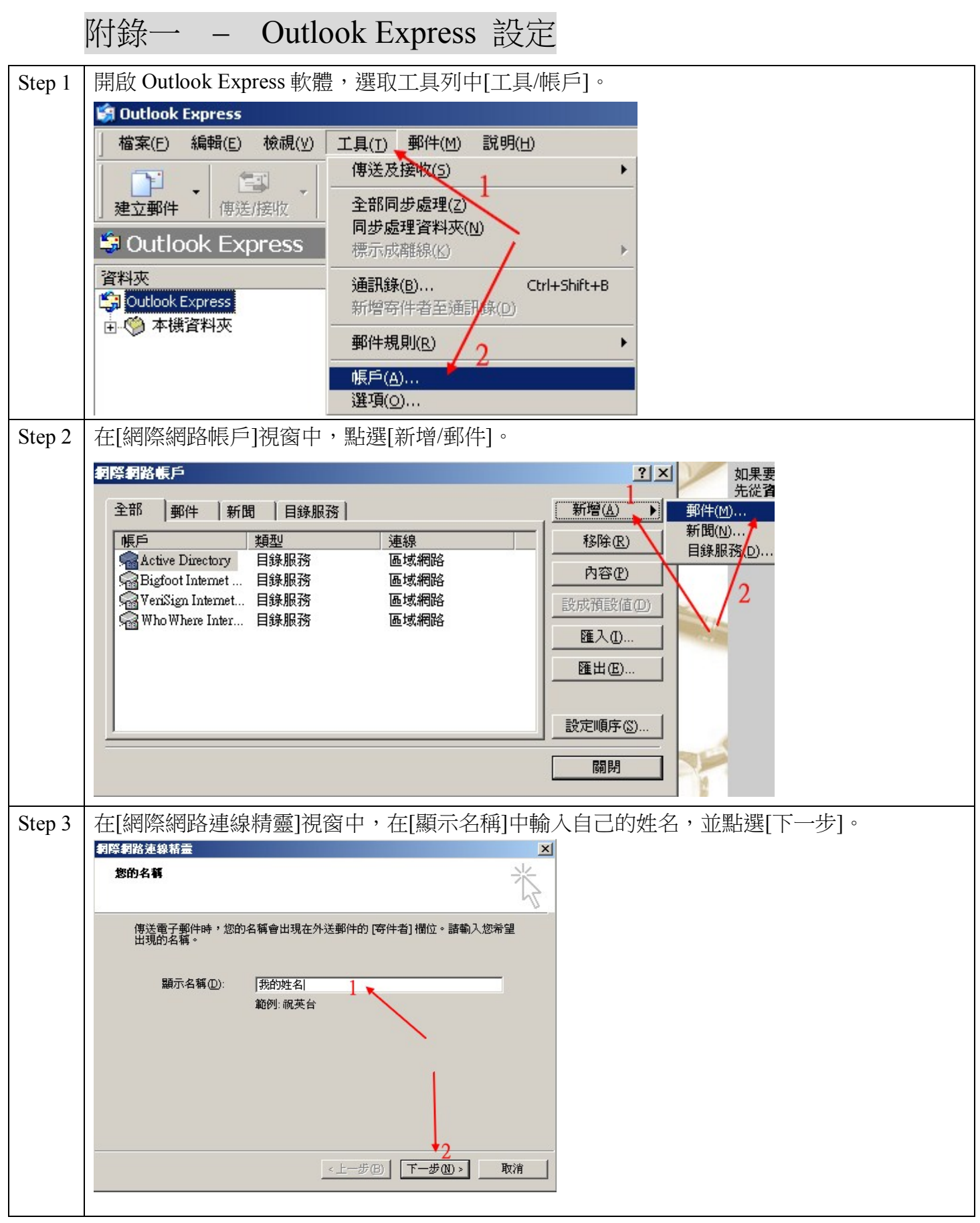

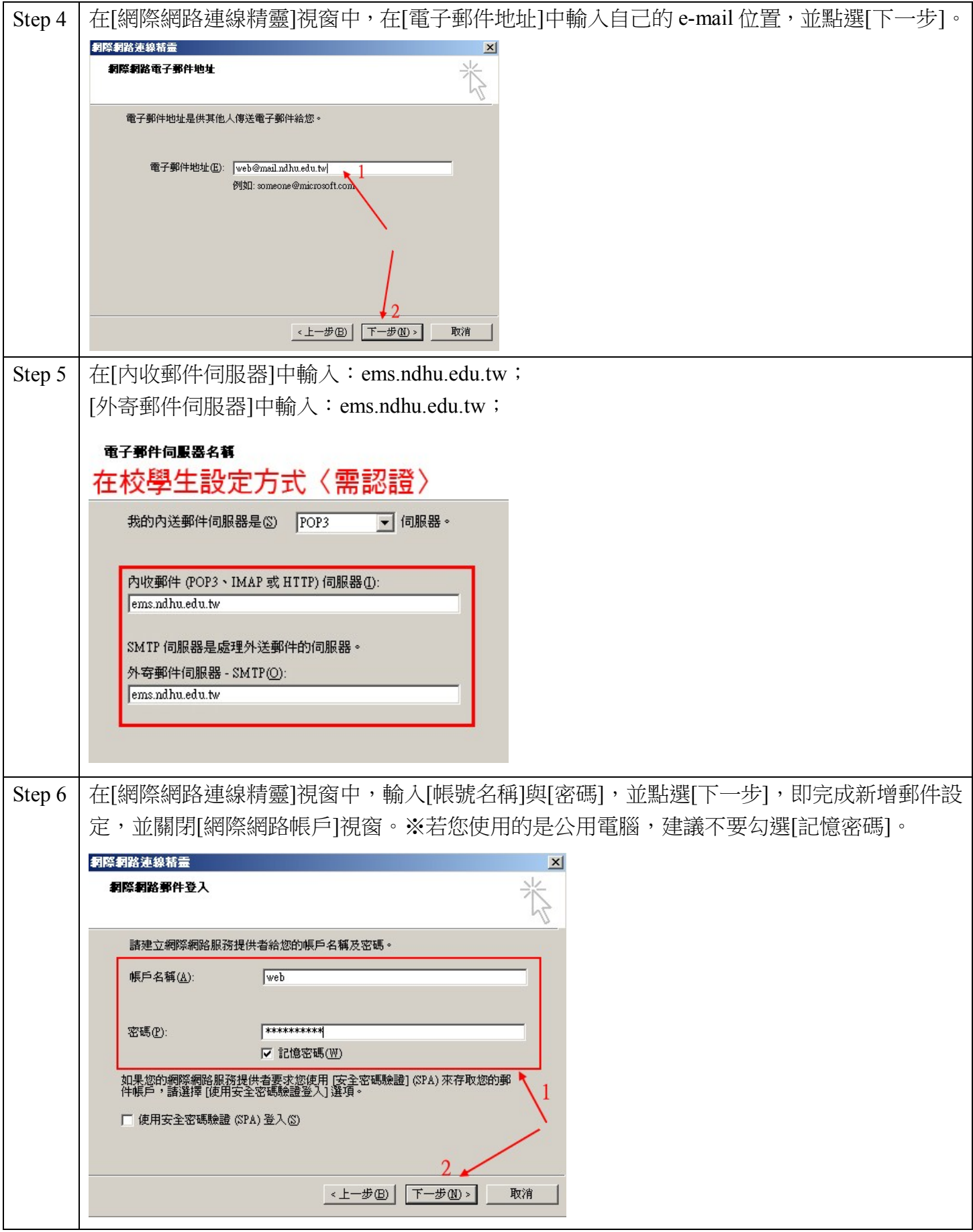

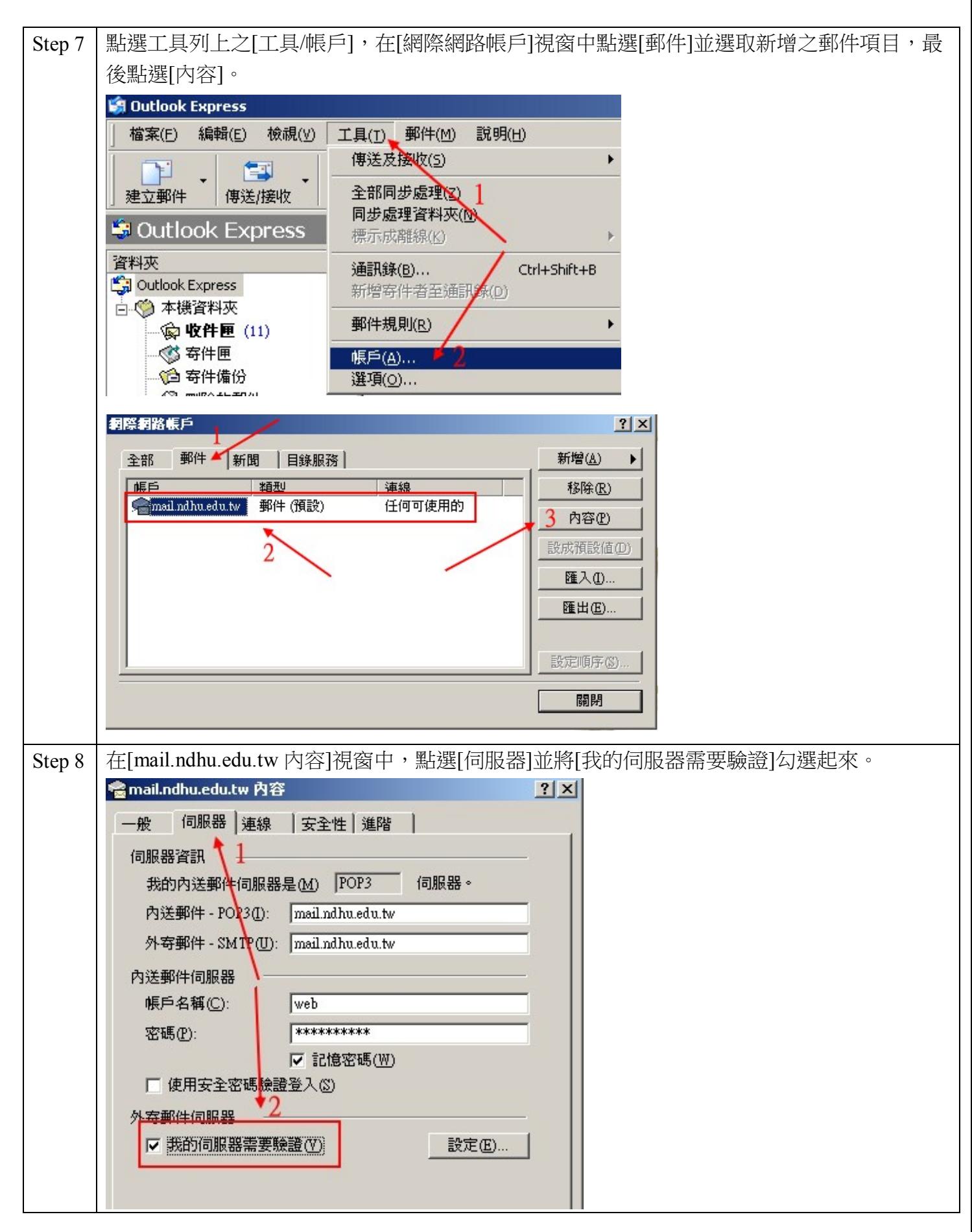

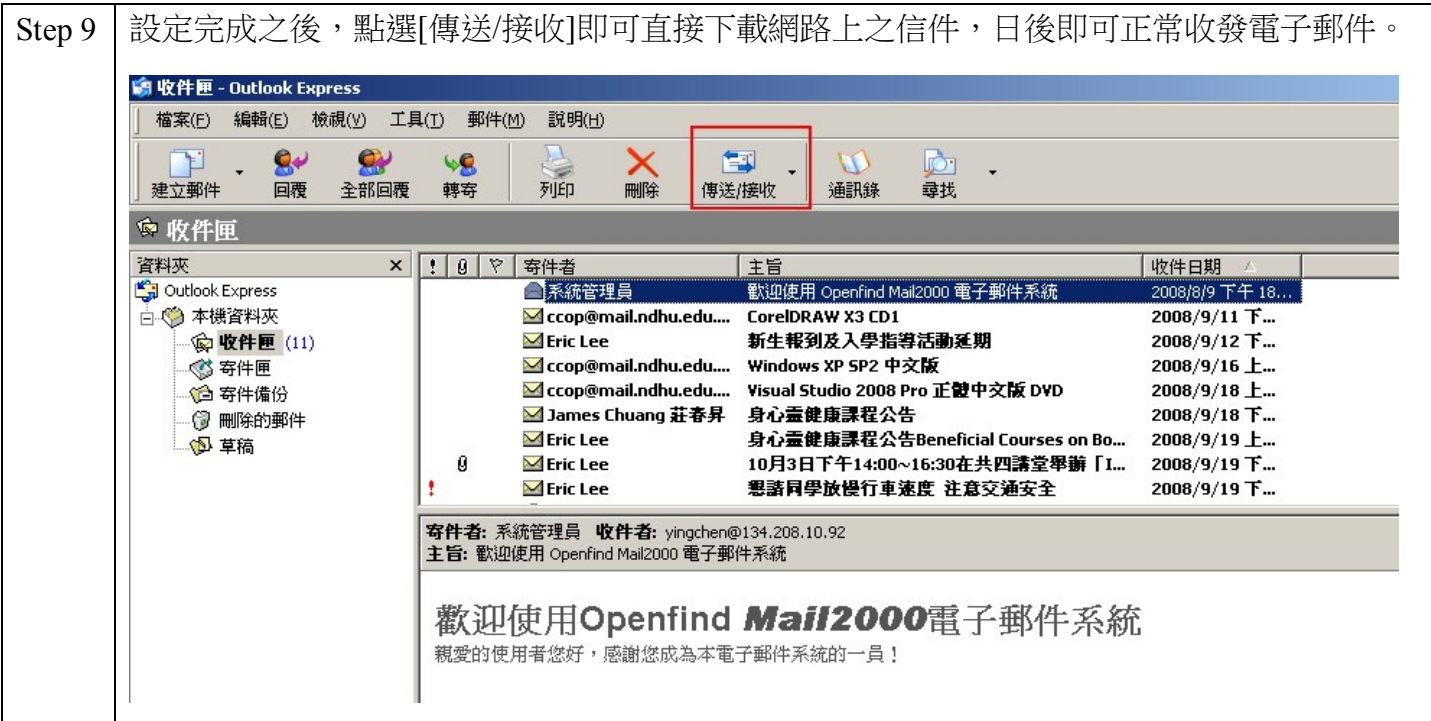